# AutoCAD Keygen [32|64bit] (April-2022)

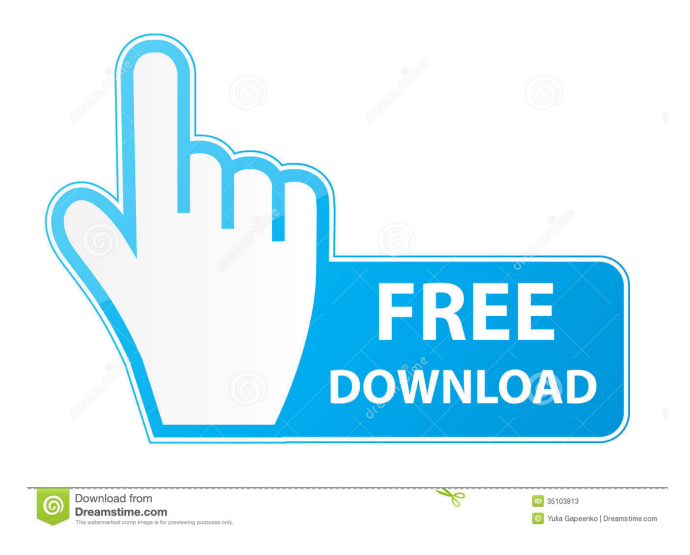

# **AutoCAD Crack For PC (Final 2022)**

AutoCAD has various pros and cons, which include its availability, price, ease of learning and use, features, and the ease of exporting and sharing files. While AutoCAD is also capable of creating 3D models and drawings, its main purpose is to create 2D drawings. For a complete list of AutoCAD tips and tricks, we recommend checking out the following AutoCAD resources: AutoCAD Best Practices – This book details the features, settings, and best practices for AutoCAD. AutoCAD Help – This online help file contains a wealth of information on virtually any AutoCAD subject. Autodesk University – Autodesk's premier training and certification program includes an extensive AutoCAD library. AutoCAD Certification – Autodesk offers this series of certification exams for AutoCAD. AutoCAD 2018 – This book covers all the features, tools, and techniques of the latest version of AutoCAD. AutoCAD Training – If you are new to AutoCAD and want to learn how to use it, start with this book. AutoCAD Video Tutorials – There are over 10,000 video tutorials available for AutoCAD on the Autodesk Learn website. AutoCAD tips – Check out this collection of AutoCAD tips and tricks. AutoCAD Tips and Tricks: 23 Ways to Save Time and Money – This article includes 23 tips and tricks to speed up and optimize AutoCAD. AutoCAD Tips and Tricks: 8 Ways to Create Great Layouts – This article includes 8 tips and tricks to improve your layout skills. AutoCAD Tips and Tricks: 10 Tips for Drawing Complex Sketches – These tips cover 10 different ways to draw in AutoCAD. AutoCAD Tips and Tricks: 10 Ways to Save Time Using the Text Editor – This article includes 10 tips for using the text editor in AutoCAD. AutoCAD Tips and Tricks: 8 Ways to Delete Objects – This article includes 8 tips for deleting objects in AutoCAD. AutoCAD Tips and Tricks: What's New in AutoCAD 2018 – This article details the new features and improvements introduced in AutoCAD 2018. AutoCAD Tips and Tricks: 10 Ways to Save Time Using the Plan Import Feature – This article includes 10 tips for using the Plan Import feature in

# **AutoCAD**

External utilities Autodesk develops a wide range of external utilities and plug-ins for AutoCAD Download With Full Crack, which provide additional functionality. The most common external utilities include: AutoLISP AutoCAD Feature Control AutoCAD Graphics AutoCAD Flatten AutoCAD Facefinder AutoCAD Finishing AutoCAD Linework AutoCAD Map 3D AutoCAD Map Viewer AutoCAD Profile AutoCAD Printing AutoCAD Report AutoCAD Router AutoCAD Runway AutoCAD Text AutoCAD Timeline AutoCAD Viewer Create and Constrain tool DynaText EnergyPlus Edge And Surface Embed Projections EXPLO Image Operations Intergrate KLEE NavisWorks Net Viewer National Imagery and Mapping Agency NavisWorks Professional NavisWorld Print 3D Relate Surface Analyst SurfaceZoom X-Ray References Further reading External links Category:Computer-aided design software Category:Computer-aided design software for Windows Category:Computer-aided design software for Linux Category:Computer-aided design software for macOS Category:Computeraided design software for iOS Category:Computer-aided design software for Android Category:Vector graphics editors Category:AutoCAD Category:Multinational companies headquartered in the United States Category:Design software Category:Companies based in San Rafael, California Category:American companies established in 1982 Category:1982 establishments in California Category:1982 software Category:Software companies based in the San Francisco Bay Area Category:Software companies of the United StatesOur plan is to move forward with the trades tomorrow morning. The first trade will be 200 Mw's from Fuels Cotton Valley to Bloom Energy (LLC). Their contract number is 863238. The terms are a flat fee of \$85,000/Mw for 25 years, index through a Heat Rate Index Calculation and a threshold of 51% defaulting to the Heat Rate Index Calculation. Please review the draft confirmations. They will not execute the trades without you approving them. Thank you.Chronic obstructive pulmonary disease: current treatment, research, 5b5f913d15

# **AutoCAD Registration Code**

Open the software.exe file and install it. Open the keygen.exe file and generate the key. Install the key. Follow the instructions in the folder which you have downloaded Autocad 2018. Q: Write strings to a string array in powershell I have a string array that looks like this: \$arr =  $@("cat", "dog", "fish")$  I want to write all the strings in that array to a text file. I tried doing this but it didn't work:  $\text{Sarr} \mid \%$  {" $\text{S}(\$)$  >>  $\text{Sfilename.txt'}$ } A: Try to use this:  $\text{Sarr} \mid \text{ForEach-Object}$  {  $\text{S}$  | Out-File -FilePath  $\text{SFilePath}$  } Out-File is used for outputting the content to a file. The content of the file is assigned to \$\_ in the ForEach-Object. August 16, 2018 | By David Matthias Wandel, CEO of Enigma No matter what you think about blockchain — whether you think it is cool, hyped, or worrisome — blockchain technology is here to stay. It is taking over every industry, including investing. It's now something that everyone can understand and engage with. Blockchain is not a single technology. It is a framework or a concept. The technology used inside this framework is called "cryptography," and "crypto" is often what the average investor thinks of when they think about blockchain. When blockchain is explained, it's often assumed that everyone understands what "crypto" is. So we shouldn't make the mistake of treating blockchain as a single technology. When we talk about blockchain, we should speak about the technology underlying it: cryptography. In other words, blockchain is a "crypto" protocol. That protocol is the engine that powers all decentralized networks. If we are to fully understand blockchain, we need to understand the technology, which means we need to understand cryptography. So let's start at the beginning: cryptography is the set of tools we use to make certain assumptions when we communicate. The way we use cryptography depends on the assumptions we make. These assumptions apply to the physical world, like how we use satellites to track the location of airplanes in real time. But these assumptions also apply

# **What's New In?**

Architectural: Real-time rendering of intricate architectural shapes. Unblock the CAD magic in your own design. (video: 1:18 min.) Visualize: Make it easy to see the result of your changes. Real-time preview in an alternate view. Help with setup and go. (video: 1:02 min.) Data-driven technology: Use industry-standard formats for creating and managing designs. Share and reuse your designs with confidence. (video: 1:03 min.) Prototyping: Easily create and share working designs with AutoCAD with your own custom workspace. (video: 1:04 min.) High-precision drawing tools: Eliminate drawing errors and get more accuracy for your designs. Add additional edit control layers to an existing drawing and make updates with just a few clicks. (video: 1:09 min.) Troubleshooting: Detect and fix CAD errors before they lead to costly engineering or design problems. Easily access and repair multiple drawings. (video: 1:07 min.) New AutoCAD 2023 technologies: Markup Assist Markup Assist provides a new way to interact with drawings created using earlier versions of AutoCAD. Once you add feedback, Markup Assist can automatically create changes to the drawing. Before this, you had to create the changes manually. Markup Assist enables you to add annotations, additions, and more to a drawing using a paper-based or digital paper-based user interface. For example, if you print or save a paper-based design or template, you can add annotations to it without having to save the drawing as a PDF and then open it. You could also add annotations to a design within the software or to a particular layout in the software. For more information about this capability, see the AutoCAD 2023 Quick Start video. Rapid Markup Rapid Markup has a new feature, AutoCommand Refresh, which updates your drawings with content from other AutoCAD drawings. With this new feature, you can automatically update a drawing with content from other drawings without doing any editing on the original drawings. This process has three different methods, depending on whether the content you want to add is in the same layer or layer set as the original drawing, in a different

#### **System Requirements:**

Supported: Xbox One, Xbox One S, Xbox One X Game: Halo Wars 2 Co-Op: Halo Wars 2 New: Halo Wars 2: Firefight Halo Wars 2 is the fun, fast-paced real-time strategy game that redefines the franchise and delivers a single-player campaign, co-op, and Firefight experiences. Lead your forces through stunning settings, command four unique units with a unique tactical rotation, and keep your allies close at hand. Choose from over 100 ships and vehicles and customise your arsenal to inflict heavy

Related links:

<http://uniqueadvantage.info/?p=3326> [https://waappitalk.com/upload/files/2022/06/admNOnXpGo8FKi4kFsl7\\_07\\_fda879c31f9d626f88916582ab12eae9\\_file.pdf](https://waappitalk.com/upload/files/2022/06/admNOnXpGo8FKi4kFsl7_07_fda879c31f9d626f88916582ab12eae9_file.pdf) <https://silkfromvietnam.com/wp-content/uploads/2022/06/AutoCAD-3.pdf> <https://www.hjackets.com/autocad-activation-code-with-keygen-free-2022/> <https://www.iplhindinews.com/autocad-crack-updated/> <https://pi-psy.org/wp-content/uploads/2022/06/vanizimr.pdf> <https://pagenz.com/wp-content/uploads/2022/06/AutoCAD-1.pdf> <http://freemall.jp/autocad-crack-serial-number-full-torrent-free-win-mac-april-2022.html> <https://robag.ru/autocad-crack-with-license-code-download/> <https://thetopteninfo.com/wp-content/uploads/2022/06/reigattl.pdf> https://undergroundfrequency.com/upload/files/2022/06/qTmrdlyXGfJxwkYEv9Fi\_07\_fda879c31f9d626f88916582ab12eae9\_ [file.pdf](https://undergroundfrequency.com/upload/files/2022/06/qTmrdlyXGfJxwkYEv9Fj_07_fda879c31f9d626f88916582ab12eae9_file.pdf) <http://majedarjoke.com/wp-content/uploads/2022/06/rosarhim.pdf> <http://jwbotanicals.com/autocad-24-1/> <https://pk-luggage.com/autocad-crack-license-code-keygen.html> <https://imotisofiaoblast.com/wp-content/uploads/2022/06/AutoCAD-1.pdf> <http://tudungnakal.com/?p=3931> <https://www.aussnowacademy.com/autocad-3264bit/> <https://trikonbd.com/wp-content/uploads/2022/06/AutoCAD-2.pdf> <http://www.ponuda24.com/?p=15914>

<http://www.wellbeingactivity.com/2022/06/07/autocad-crack-2/>